# **faturamento vaidebet**

- 1. faturamento vaidebet
- 2. faturamento vaidebet :bet nacional como funciona
- 3. faturamento vaidebet :betsport7 bet

# **faturamento vaidebet**

#### Resumo:

**faturamento vaidebet : Depósito relâmpago! Faça um depósito em mka.arq.br e desfrute de um bônus instantâneo para jogar mais!** 

contente:

A Bet365 é uma das mecas do mundo dos casinos e apostas esportivas, mas nem sempre é possível acessá-la facilmente dependendo do seu local. No Brasil, é possível usar o aplicativo Bet365 em seu iPhone, mas podem haver algumas etapas adicionais para vo

Clique no botão "Obter" para começar a instalar o aplicativo Bet365 no seu iPhone. ```less

Após a instalação, você verá o ícone do aplicativo Bet365 em seu iPhone. Agora, é hora de criar uma conta ou entrar em faturamento vaidebet conta existente.

Passo 2: Crie uma conta ou entre em faturamento vaidebet conta existente

### **faturamento vaidebet**

O mundo dos jogos online tem crescido exponencialmente, oferecendo cada vez mais opções de entretenimento e ganâncias para seus apostadores. Um dos aplicativos que tem se destacado nessa arena é o Bet Pix, oferecendo uma experiência completa de apostas desportivas e cassino online. Neste artigo, falaremos um pouco mais sobre o Bet Pix, ajudando-o a tirar o máximo proveito desse aplicativo.

#### **faturamento vaidebet**

O Bet Pix é um aplicativo de entretenimento online que permite aos seus utilizadores realizar apostas desportivas em faturamento vaidebet diferentes eventos, como futebol, basquetebol, tennis e outros. Também inclui um cassino online com diversos jogos, como roleta, slots, poker e jogos de cartas. O aplicativo tem como diferencial a simplicidade e praticidade na realização dos depósitos e saques, tirando proveito do sistema Pix. Além disso, oferece diversas promoções e bônus, potencializando as ganâncias dos seus jogadores.

### **Como começar a usar o Bet Pix?**

- 1. Acesse o site do {nn} em faturamento vaidebet seu navegador de internet.
- Faça seu cadastro preenchendo o formulário com as informações pessoais, como CPF e e-2. mail.
- 3. Leia e concorde com os Termos e Condições da plataforma.
- 4. Pressione "Registrar" para criar faturamento vaidebet conta na plataforma.

#### **Realizando depósitos e saques no Bet Pix**

Para realizar um depósito, acesse a faturamento vaidebet conta Bet Pix, clique em faturamento vaidebet "Depositar", escolha o método de pagamento desejado – no caso, Pix – insira o valor desejado e confirme a transação. Já o saque pode ser realizado por Pix, tendo o valor mínimo de saque em faturamento vaidebet R\$ 30. O processo de saque leva em faturamento vaidebet média de 3 a 5 dias úteis, podendo variar conforme o banco do usuário. O aplicativo oferece ainda a opção de agenda automaticamente os saques semanais na quinta-feira.

### **Benefícios de utilizar o Bet Pix**

- Variedade em faturamento vaidebet esportes e modaisidades para apostas;
- Bônus de boas-vindas e outras promoções;
- Facilidade de depósitos e saques pelo sistema Pix;
- Cassino online com jogos diversificados;
- Aplicativo para Android e iOS.

### **Considerações finais**

O Bet Pix é um aplicativo completo para apostas desportivas e jogos de cassino online, oferecendo facilidade e agilidade nas transações e variedade dos jogos. Recomenda-se que os usuários se informem sobre os Termos e Condições, garantindo confiança e tranquilidade para aproveitarem ao máximo a experiência Bet Pix.

#### **Perguntas frequentes**

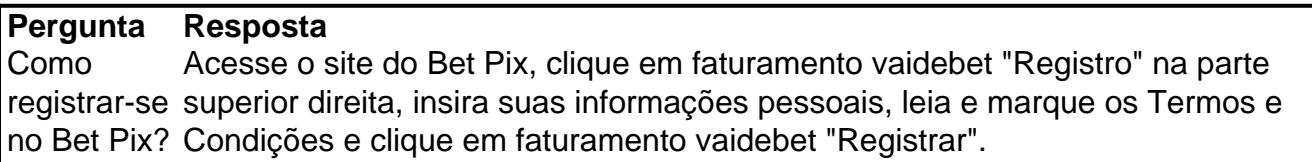

### **faturamento vaidebet :bet nacional como funciona**

Meu background em faturamento vaidebet relação à essa plataforma é que eu comecei a utilizar o Bet1Bet há pouco mais de seis meses. Eu sou uma pessoa bastante curiosa, então sempre estou em faturamento vaidebet busca de novas experiências e oportunidades de ganhar alguns reais extras. Além disso, sou uma apaixonada por esportes, especialmente o futebol, e por isso precisava de uma plataforma que oferecesse apostas ao vivo para que eu pudesse jogar e ver o jogo ao mesmo tempo.

A descrição específica do meu caso com o Bet1Bet começa com a facilidade de registro. O processo é rápido e simples, e eu recebi um bônus bem-vindo bastante emocionante. Depois disso, eu explorei os diferentes recursos disponíveis no site. O que mais chamou minha atenção foram as apostas em faturamento vaidebet jogos ao vivo. Ao navegar pelo site, eu pude encontrar uma gran variedade de jogos ao vivo e jogos de cassino, sem mencionar o recurso de apostas ao vivo em faturamento vaidebet futebol, que me deixou particularmente animada. Além disso, o site oferece uma seção de pôquer online, que é uma adição muito boa para os fãs de cartas. Minhas etapas de implementação com o Bet1Bet consistiram em faturamento vaidebet registrar minha conta, fazer um depósito de dinheiro, escolher os jogos em faturamento vaidebet que eu queria apostar e começar a jogar. Eu também me cadastrai para receber novidades e ofertas especiais do site, o que eu aconselho a todos os novos jogadores. Isso me ajudou a ficar atualizada sobre as novas promoções e ofertas do Bet1Bet.

Os ganhos e realizações do meu caso com o Bet1Bet consistiram em faturamento vaidebet experiências agradáveis e algumas vitórias realmente satisfatórias. Durante o tempo em

faturamento vaidebet que eu venho jogando no site, eu tive a oportunidade de conhecer novas pessoas e participar de torneios de pôquer online. Além disso, eu também ganhei alguns reais adicionais gráceas as minhas apostas. Isso é sempre uma vantagem maravilhosa.

Em relação às recomendações e precauções, eu aconselho a todos os jogadores a jogarem responsavelmente e a definirem itens limites de gastos. Além disso, lembre-se de verificar a idade legal para jogar online em faturamento vaidebet faturamento vaidebet localização. O Bet1Bet tem uma seção dedicada a jogar responsavelmente, o que é uma excelente adição ao site e uma demonstração da responsabilidade social da empresa.

É importante ressaltar, no entanto, que existem vários fatores que podem influenciar no tempo de processamento de uma transação PIX no Betfair. Alguns desses fatores incluem:

\* A carga de trabalho atual do sistema Betfair: Se o sistema Betfair estiver recebendo um grande volume de transações ao mesmo tempo em que você está tentando fazer uma transação PIX, isso pode resultar em um atraso no processamento da faturamento vaidebet transação.

\* A conexão de internet do usuário: Se a conexão de internet do usuário for lenta ou instável, isso pode afetar o tempo de processamento da transação PIX.

\* Os serviços de processamento de pagamento: A empresa que processa as transações PIX do Betfair também pode afetar o tempo de processamento. Em alguns casos, a empresa pode estar processando um grande volume de transações de vários clientes ao mesmo tempo, o que pode resultar em atrasos.

Em resumo, o tempo de processamento de uma transação PIX no Betfair geralmente é rápido, mas pode variar dependendo de vários fatores. Se você enfrentar atrasos significativos no processamento da faturamento vaidebet transação PIX, recomendamos entrar em contato com o suporte ao cliente do Betfair para obter assistência adicional.

## **faturamento vaidebet :betsport7 bet**

# **Clube de Tênis da All England BR inteligência artificial para proteger jogadores no Wimbledon de abusos online**

Por primeira vez, o Clube de Tênis da All England está utilizando um serviço baseado faturamento vaidebet inteligência artificial para proteger jogadores durante o Wimbledon de abusos online, incluindo ameaças de morte, racismo e comentários sexistas faturamento vaidebet 35 idiomas diferentes.

Jogadores de alto nível que foram alvo de abusos online, como a ex-campeã do BR Open Emma Raducanu e a vencedora quatro vezes de torneios do Grand Slam Naomi Osaka, já falaram sobre a necessidade de excluir o Instagram e o Twitter (agora chamado X) de seus telefones. Harriet Dart, a número 2 britânica, disse que ela BR as redes sociais apenas de vez faturamento vaidebet quando devido ao "ódio" online.

#### **Leia também:** {nn}

Após faturamento vaidebet vitória sobre Katie Boulter, a número 1 britânica, Dart disse: "Eu acho que há muito a ser ganho com isso [mídias sociais], mas também há muitos aspectos negativos. Estou segura de que, se eu abrir um de meus aplicativos hoje, independentemente do resultado, teria muito ódio também."

Jamie Baker, diretor do torneio, disse que o Wimbledon introduziu o serviço de monitoramento de mídias sociais Threat Matrix. O sistema, desenvolvido pela empresa de IA Signify Group, também será implantado no BR Open.

Baker disse: "Isso não é algo que seria visto faturamento vaidebet domínio público alguma. Você não vai nos ver gritando sobre isso, mas basicamente estamos rolando as mídias sociais faturamento vaidebet busca de qualquer conteúdo desse tipo e isso significa que podemos obter informações que não tínhamos no passado.

"Não estamos apenas nos baseando no que o jogador possa estar dizendo que aconteceu com eles, mas também se houver algo que seja preocupante, é quando nossa equipe de segurança vai basicamente entrar faturamento vaidebet ação e realmente fazer algo a respeito disso."

Ele disse que o serviço baseado faturamento vaidebet IA é apoiado por pessoas que monitoram as contas. Os jogadores podem optar por um serviço mais completo que escaneia abusos ou ameaças via mensagens diretas privadas.

Baker, ex-tenista britânico número 2, disse que o Wimbledon consultará os jogadores sobre o abuso antes de relatar aos órgãos responsáveis para remoção ou à polícia se necessário.

Nossa manhã envia um resumo das principais histórias do dia, informando-o o que está acontecendo e por que isso importa

**Aviso de Privacidade: Boletins informativos podem conter informações sobre instituições de caridade, propagandas online e conteúdo financiado por terceiros. Para mais informações, consulte nossa Política de Privacidade. Utilizamos o Google reCaptcha para proteger nossos sites e a Política de Privacidade e os Termos de Serviço do Google se aplicam.**

Explicando como o serviço funciona, Baker disse: "Se tivermos alguma coisa que achamos preocupante ou digna de ser destacada, no final das contas, é se envolver com o jogador e então lidar com os próximos passos. A vantagem de ter isso é que você realmente tem a capacidade de registrar oficialmente o que está acontecendo com as pessoas certas lá.

"Mas não estamos tomando nenhum desses passos sem se envolver com o jogador e seus times para tentar ter uma ideia do que está acontecendo."

A World Rugby também utiliza o serviço, o que levou à prisão de um australiano faturamento vaidebet abril após um árbitro e faturamento vaidebet esposa receberem mensagens ameaçadoras e abusivas via Facebook durante a Copa do Mundo.

O Wimbledon disse que a Threat Matrix conduziu um estudo faturamento vaidebet que monitorou mais de 1,6 milhão de publicações públicas no X e 19 mil comentários do Instagram enviados a 454 jogadores faturamento vaidebet torneios de tênis profissionais faturamento vaidebet 2024 e encontrou que um faturamento vaidebet quatro jogadores estava sendo alvo de abusos. Ele identificou 546 publicações ofensivas de 438 contas.

Author: mka.arq.br Subject: faturamento vaidebet Keywords: faturamento vaidebet Update: 2024/7/23 20:15:17